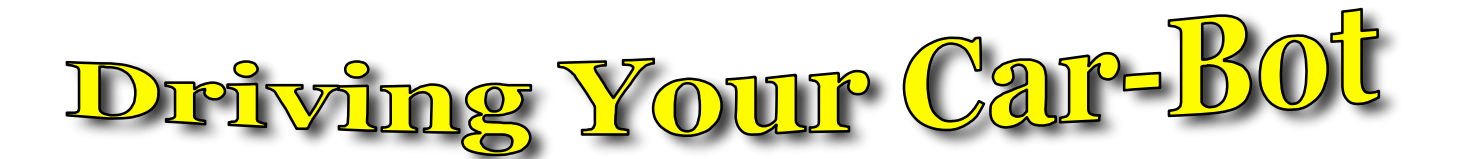

In order to use the robot, you will need to learn how to command it! Here are your instructions:

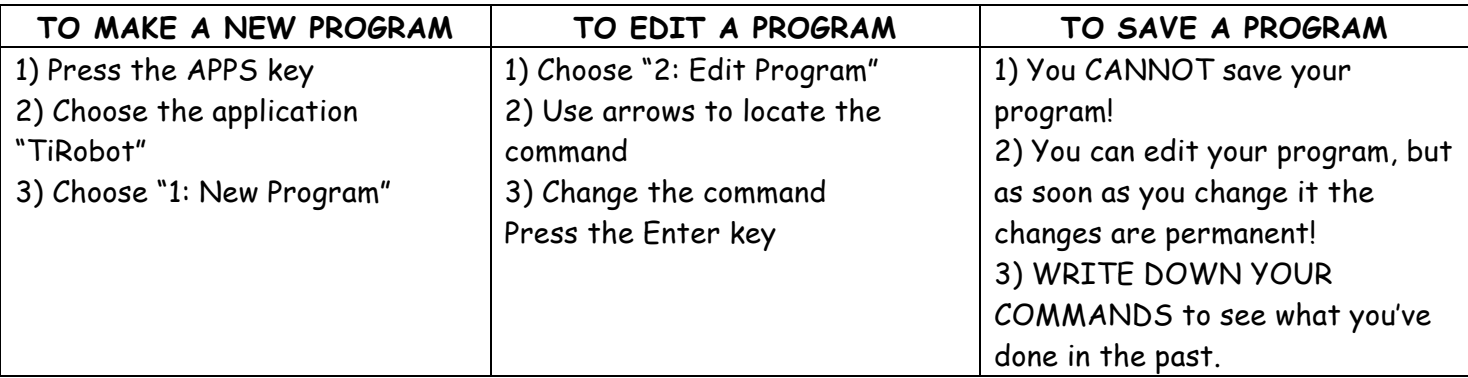

You will then be asked for your  $1^{\rm st}$  command (CMND). All commands will need to be entered as a 3-digit number.

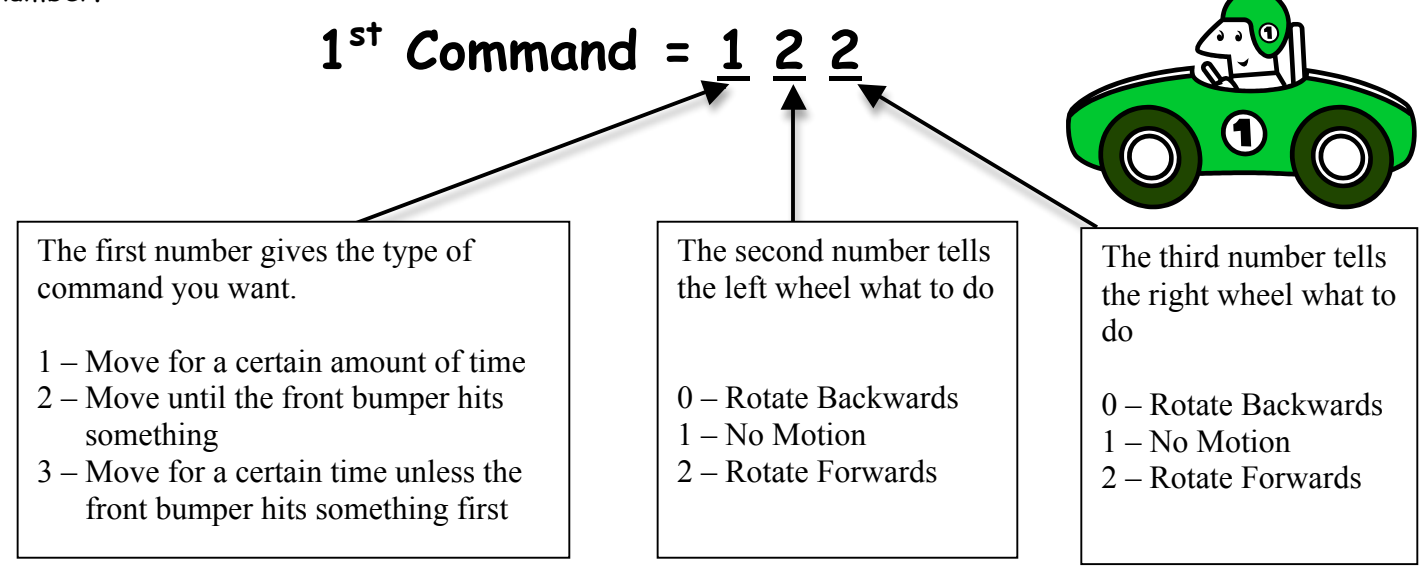

Test yourself! What will your robot do?

A) 100 B) 222 C) 102 D) 221

- 1) After you type in your command you will need to push ENTER
- 2) Choose a **Time** in centiseconds (100 = 1 second, 200 = 2 sec, 300 = 3 sec.)
- 3) After entering all commands press the MODE button to return to the main Menu.
- 4) Place the robot on the floor and select "3: "Run Program"

## **CONGRATULATIONS! YOU KNOW HOW TO DRIVE YOUR CAR-BOT!**